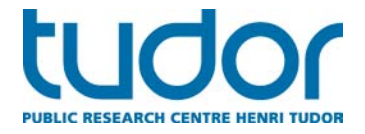

Betriber  $\ddot{\mathcal{F}}$  Emwelt **Entreprises & Environnement** 

## **Deutsch:**

# **« CO2 – Bilanzierung im Betrieb – Emissionen erfassen und**

## **(Einspar-)Potentiale erkennen »**

Das Kompetenzzentrum für technischen Umweltschutz (CRTE) des öffentlichen Forschungszentrum (CRP) Henri Tudor bietet unter dem Titel **"Betriber an Emwelt / Entreprises et Environnement"** eine Reihe von Veranstaltungen zur Umweltgesetzgebung an. Diese Veranstaltungen haben zum Ziel Firmen und öffentliche Akteure über ihre rechtlichen Verpflichtungen im Umweltschutz zu informieren und sie bei der Erfüllung dieser Verpflichtungen zu unterstützen. Diese Veranstaltungen werden in Zusammenarbeit mit dem Nachhaltigkeitsministerium (Umweltverwaltung), der Handelskammer (Luxembourg School of Commerce und Enterprise Europe Network) und der Handwerkskammer in Luxemburg angeboten.

Die Informationsveranstaltung **« CO2 – Bilanzierung im Betrieb – Emissionen erfassen und (Einspar-)Potentiale erkennen »** wird am **4. November 2014 von 12 Uhr bis 14 Uhr (in Deutsch) im Rahmen der Midi de l'artisanat in der Handwerkskammer** in Luxembourg- Kirchberg angeboten.

CO2-Emissionen im Betrieb sind in den letzten Jahren zunehmend in den Mittelpunkt des Interesses gerückt, sowohl bei der Kommunikation mit den Kunden (Marketing, Umweltberichte) als auch bei der Verminderung der Betriebskosten (Energieverbrauch, etc.). Das CRP Henri Tudor hat ein einfaches und kostenloses Online-Tool zur Bewertung der Treibhausgasemissionen (THG) von Unternehmen entwickelt, das es Betrieben erlaubt, selbstständig eine erste Bilanzierung durchzuführen und so Einsparpotenziale zu identifizieren.

Alle direkt oder indirekt vom Unternehmen verursachten Emissionen können mit Hilfe des Tools erfasst werden, bezogen auf seine Tätigkeiten bzw. auf seinen Standort oder seine Standorte. Durch die Eingabe der Höhe des Energieverbrauchs für ein Kalenderjahr, der Materialverbräuche und der angefallenen Abfallmengen, können Sie sehen, welche Posten den größten Einfluss auf Ihren CO<sub>2</sub>-Fussabdruck haben: Den unterschiedlichen Verbräuchen sind spezifische Emissions-Faktoren zugeordnet, die in der Einheit CO<sub>2</sub>-Äquivalente ausgedrückt werden. Die Treibhausgasemissionen werden Ihnen im Gesamten, aber auch in den vier Kategorien Infrastrukturen (Energie), Transport, Gastronomie und Abfall angezeigt. Zusätzlich werden Ihnen die Ergebnisse auch in der Aufteilung der internationalen Norm ISO 14064-1 (Bestimmung und Berichterstattung von Treibhausgasemissionen) dargestellt.

Das Online-Tool ermöglicht einen ersten Einblick in die Bilanzierung von Treibhausgasemissionen (THG) von Unternehmen und visualisiert deren große Verbraucher. Die Ergebnisse bieten eine gute Entscheidungsgrundlage für das Unternehmen, ob es sich mit einer ins Detail gehenden Analyse seiner Emissionen beschäftigen möchte. Für diesen zweiten Schritt bieten auf dem Markt verschiedene Berater und Softwareanbieter ihre Unterstützung an.

Im Rahmen der Veranstaltung wird Ihnen das Online-Tool zur Bewertung von Treibhausgasemissionen im Unternehmen vorgestellt und Sie können einen ersten Einblick in dessen Funktionsweise gewinnen.

Die Veranstaltung richtet sich besonders an Nachhaltigkeitsmanager in Betrieben, Umwelt- und Qualitäts-Beauftragte, Innovationsmanager, sowie alle an Umweltthemen Interessierten.

Das ausführliche Programm sowie das Anmeldeformular stehen online zur Verfügung [http://www.tudor.lu/fr/CO2\\_November2014.](http://www.tudor.lu/fr/CO2_November2014.)

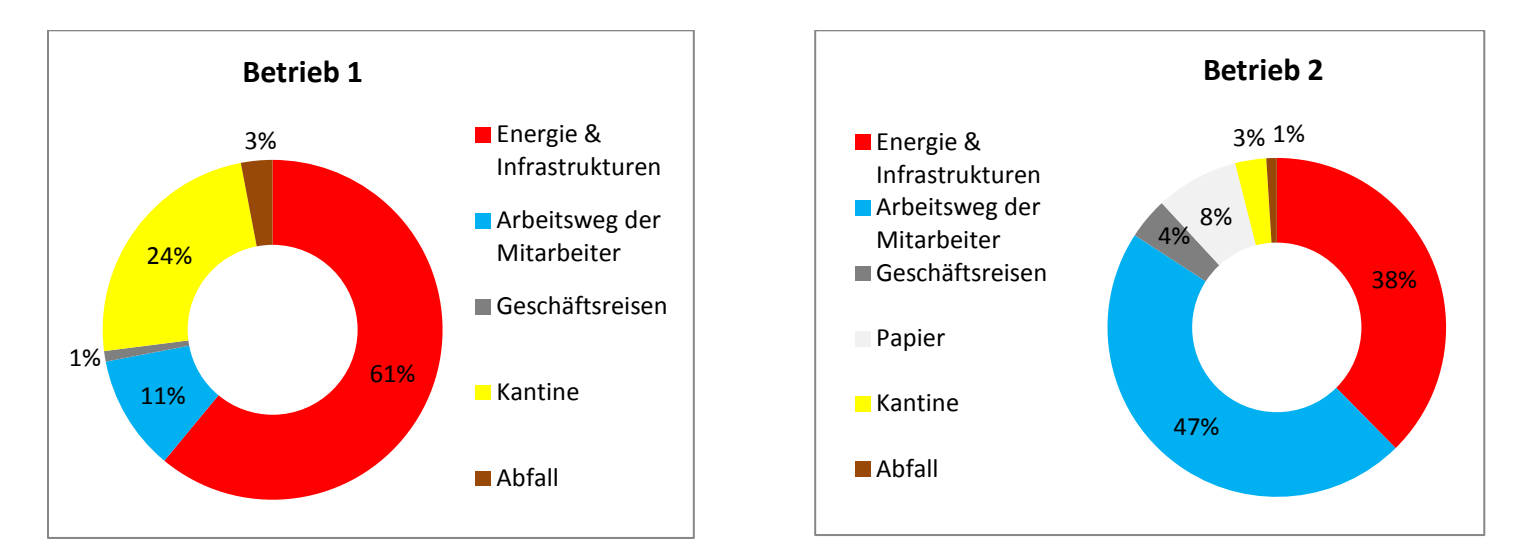

Abbildung 1: Darstellung der Verteilung von Treibhausgasemissionen von zwei exemplarischen Betrieben aus Luxemburg

## **Français :**

# **« CO2 – Bilanzierung im Betrieb – Emissionen erfassen und**

#### **(Einspar-)Potentiale erkennen »**

Le Centre de Ressources des Technologies pour l'Environnement (CRTE) du Centre de Recherche Public Henri Tudor propose sous le cycle **« Betriber an Ëmwelt / Entreprises et Environnement »** une série de sessions d'information sur des thématiques liées à l'environnement.

Ces événements sont organisés en collaboration avec le Ministère du Développement Durable et des Infrastructures (Administration de l'Environnement), la Chambre de Commerce de Luxembourg (Luxembourg School of Commerce et Enterprise Europe Network) et la Chambre des métiers de Luxembourg.

#### La séance d'information intitulée « CO<sub>2</sub> – Bilanzierung im Betrieb – Emissionen erfassen und (Einspar-)Potentiale **erkennen » aura lieu le 4 novembre 2014 de 12h à 14h (en allemand) dans le cadre des Midi de l'artisanat à la Chambre des métiers** à Luxembourg- Kirchberg.

Ces dernières années, les émissions de CO<sub>2</sub> en entreprise sont de plus en plus au centre des discussions, à la fois dans la communication avec les clients (marketing, rapports environnementaux) ainsi que dans la réduction des coûts d'exploitation (consommation d'énergie, etc.). Le CRP Henri Tudor a développé un outil en ligne simple et gratuit pour évaluer les émissions de gaz à effet de serre (GES) qui permet aux entreprises d'effectuer indépendamment un premier bilan et ainsi de repérer les économies potentielles.

L'outil CO<sub>2</sub> du CRP Henri Tudor permet d'évaluer les émissions de gaz à effet de serre (GES) directes ou indirectes liées aux activités globales d'une entreprise ou de l'un de ses sites. En indiquant les quantités d'énergie consommées pour les infrastructures pour une année de référence, ainsi que diverses distances de transport et d'autres consommations de matériaux ou de consommables, il permet d'identifier quelle activité contribue le plus à l'empreinte carbone de l'entreprise. Grâce aux facteurs d'émissions liés aux différentes activités émettrices, les résultats sont calculés et présentés en émission de kg CO<sub>2</sub>-éq. regroupant ainsi tous les gaz à effet de serre sous une seule unité. Le total des émissions de GES est présenté selon les quatre catégories traitées avec l'outil : infrastructures, transport, restauration, déchets et selon les trois cibles proposées par l'ISO 14064-1, standard reconnu internationalement, donnant les spécifications et lignes directrices pour établir le bilan des GES émis par un organisme. L'outil permet également, selon la volonté de l'utilisateur, de considérer dans le bilan l'ensemble de la chaîne d'approvisionnement de l'entreprise et les impacts liés au restaurant d'entreprise.

L'outil en ligne donne un premier aperçu des gaz à effet de serre (GES) émis par une entreprise et permet de visualiser les principaux émetteurs. Les résultats fournissent une bonne base de décision pour l'entreprise si elle souhaite faire mener une analyse plus approfondie de ses émissions. Pour cette deuxième étape, divers acteurs proposent leurs services et logiciels sur le marché.

Lors de l'événement, l'outil en ligne est présenté et vous pouvez obtenir un premier aperçu de son fonctionnement.

L'événement s'adresse en particulier aux conseillers de développement durable en entreprise, responsables de l'environnement et de la qualité, gestionnaire de l'innovation, ainsi que tous ceux qui s'intéressent aux questions environnementales.

Le programme détaillé de cet événement est en ligne et les inscriptions sont ouvertes sur [http://www.tudor.lu/fr/CO2\\_November2014.](http://www.tudor.lu/fr/CO2_November2014.)

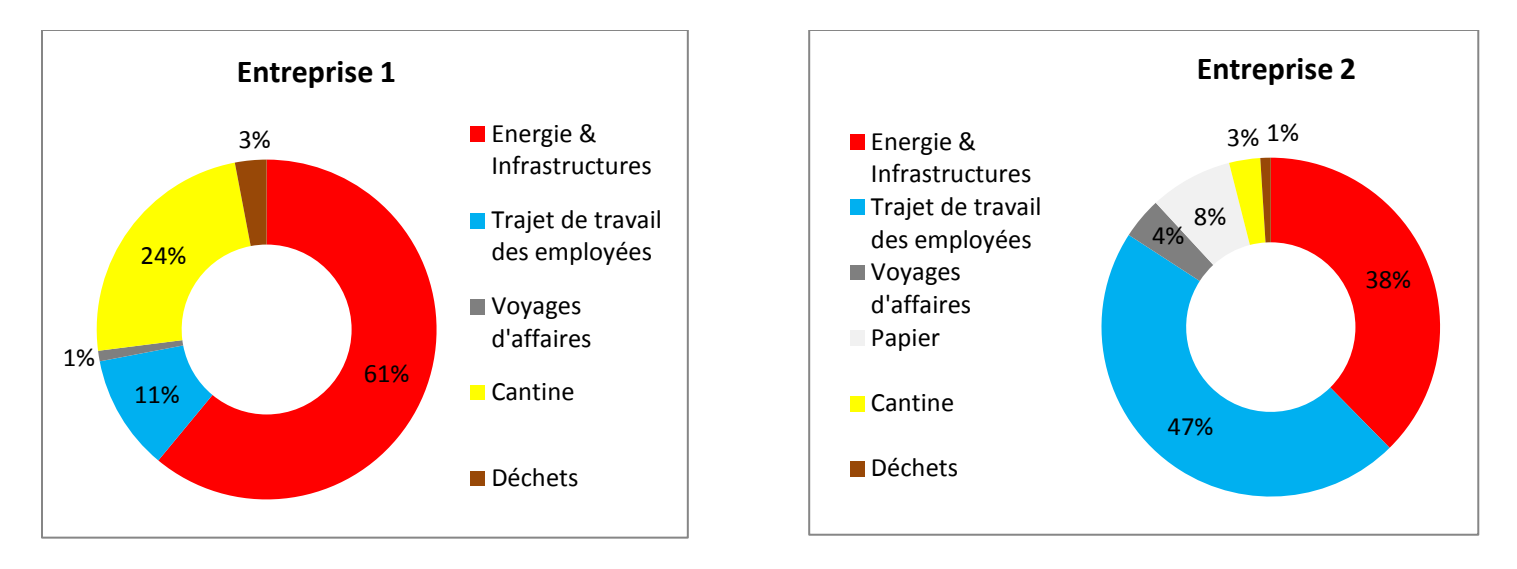

Figure 1: Répartition des émissions de gaz à effet de serre de deux entreprises exemplaires du Luxembourg